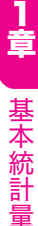

# 6 工程能力指数

 工程能力とは、定められた規格の限度内で、製品を生産できる能力のこと です。その評価を行う指標のことを工程能力指数といい、一般にCp の記号で 表します。これは Process Capability の頭文字を組み合わせたものです。Cp の値は以下の式で計算します。

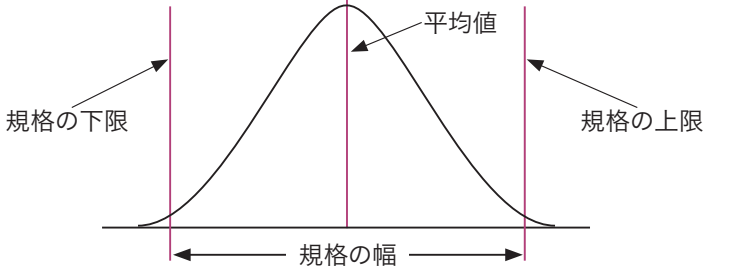

# (1)両側規格の場合

**(1)両側規格の場合**<br>Cp= <mark>規格の上限−規格の下限</mark><br>6×標準偏差 **規格**の上限―**規格**の下限

6×標準偏差

ここでは、平均値を規格の中央にコントロールできないような場合、Cpだ けでなく偏りを考慮したCpkを併用します。

Cpkは下記の片側規格を用いて、それぞれのCpを求め、小さい値を選択し ます。

なお、平均値に近い方の規格値を用いて片側規格のCpを求めても同じ値と なります。

# (2)片側規格の場合

● (2)片側規格の場合<br>①上限の規格の場合 Cpk= 上限−平均値 上限-平均値 3×標準偏差 ①上限の規格の場合 Cpk= 上限-平均値<br><br>②下限の規格の場合 Cpk= 平均値-下限<br>③下限の規格の場合 Cpk= 3×標準偏差 平均値-下限 3×標準偏差

[例]上限規格値52、下限規格値20、平均値50、標準偏差3のとき、①工程能 力指数Cpと②偏りを考慮した工程能力指数Cpkを求めよ。

[問6] 100人の点数の平均が60点,標準偏差が10点であった。このとき, 次の①と②の答えを下の選択肢からひとつすつ選べ。ただし, 点数の 分布は正規分布に従っているものとする。

①75点以上の人はほぼ何人いるか。

②70点未満は何人いるか。

【選択肢】

ア.7 イ.8 ウ.9 エ.80 オ.84 カ.87

正解 ①ア ②オ

\_\_\_問7]<del>唯十</del>条数ハこ1が並成が市に従うものとする。次<br><u>「</u>問7」<sub>立つ場合にはO,そうでないものには×を記せ。</sub> <sub>]</sub>確率変数<mark>XとYが正規分布に従うものとする。次の式について,成り</mark>

確率変数XとYが独立の場合

 $\textcircled{1}E(X-Y)=E(X)-E(Y)$ 

 $(2)V(X+Y)=V(X)+V(Y)$ 

確率変数XとYが独立でない場合

 $(3)E(X-Y)=E(X)-E(Y)$ 

 $\mathbf{Q}(\mathbf{X}+\mathbf{Y})=\mathbf{V}(\mathbf{X})+\mathbf{V}(\mathbf{Y})$ 

正解 ①O ②O ③O ④×

 $\begin{bmatrix} \begin{bmatrix} \mathbb{H} \mathbf{8} \end{bmatrix} \end{bmatrix} \begin{bmatrix} \begin{bmatrix} \mathbb{H} \mathbf{8} \end{bmatrix} \end{bmatrix} \begin{bmatrix} \mathbb{H} \mathbf{8} \end{bmatrix} \begin{bmatrix} \mathbb{H} \mathbf{8} \end{bmatrix} \begin{bmatrix} \mathbb{H} \mathbf{8} \end{bmatrix}$ ている。この製品の品質特性は寸法 *z* である。寸法 *x* は平均10㎜,標準偏差0.3㎜, 寸法 *y* は平均3㎜,標準偏差0.4㎜の互いに独 立した正規分布をしているとき,寸法 *z* の平 均値と標準偏差を求めよ。

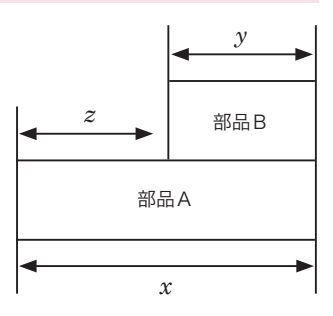

正解 平均値7,標準偏差0.5

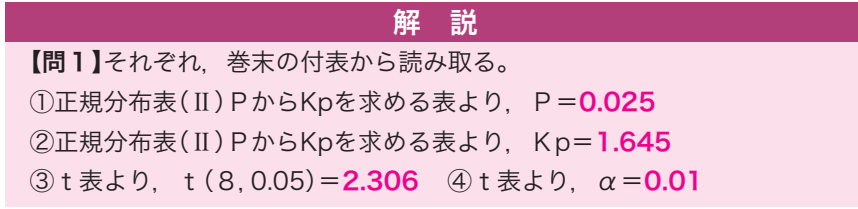

 合計時間の平均E( *x* + *x* )=E( *x* )+E( *x* )=50+50=100 合計時間の分散V( *x* + *x* )=V( *x* )+V( *x* )=1+1=2 ③補助器具を用いると,製品Bの製造時間は0.5倍になるということは, 下図のように部品にあてはめると, 部品が $\frac{1}{2}$ になるということなので,<br>————————————————————

 $\overline{\text{mab}}$  →  $\overline{\text{mab}}$ 

変更後の平均 = E (
$$
\frac{1}{2}
$$
 × 20) =  $\frac{1}{2}$  × 20 = **10**

変更後の分散=V ( $\frac{1}{2}$  × 4) =  $\frac{1}{4}$  × 4 = 1

【問6】

**【問6】**<br>①75点以上は, 標準化すると, Z=<mark>\_<sup>75-60\_</mark></mark></sup> 75−60 <sup>10</sup> =1.5 となる。

正規分布表より, Kp=1.5 → P=0.066807 よって,100人の約6.7%だから約6~7人となるので、正解はア。

よって, 100人の約6.7%だから約**6~7**人となるので, 正<br>②70点以上の人を求めると, 標準化すると, Z= <mark>70-60</mark>  $\frac{70-60}{10}$  = 1.0

Kp=1.0→P=0.15866 となり,70点未満の人は, 1-0.15866= 0.84134 となる。よって,100人の約84%だから84人となるので 正解はオとなる。

【問7】

2つの確率変数の「差」の期待値は、おのおのの確率変数の期待値の「差」に 等しくなることから, 1 = 0, 3 = 0となる。 2つの確率変数X. Yに対して、その和の分散は、XとYが独立であると きのみ「分散の加法性」が成り立つ。よって, 2=0, 4=×となる。

【問8】

平均値E( $z$ )=E( $x$ )-E( $y$ )=10-3=7 分散 $V(z) = V(x) + V(y)$  = *x* の標準偏差2 + *y* の標準偏差2  $=0.3\times0.3+0.4\times0.4=0.25$ 標準偏差= $\sqrt{\overline{\mathrm{H}}}}$ =0.5

#### 手順6 判定

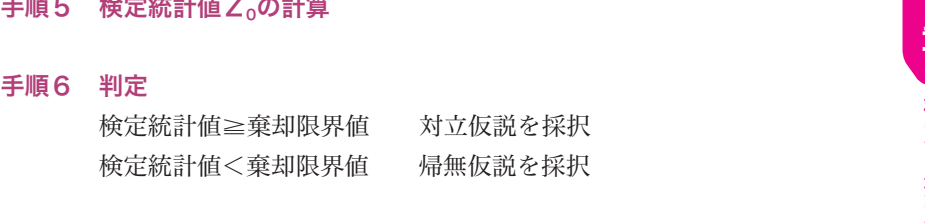

手順7 母不適合品率の推定 点推定  $\hat{P}_A - \hat{P}_B = p_A - p_B$ 信頼率95%の区間推定

$$
\text{THEOREM \n
$$
\text{F}_{\text{A}} - \text{F}_{\text{B}} - \text{p}_{\text{A}} - \text{p}_{\text{B}}
$$
\n
$$
\n
$$
\text{Example 2} \n
$$
\text{D}_{\text{A}} - \text{p}_{\text{B}} \pm Z \left( \frac{\alpha}{2} \right) \sqrt{\frac{p_{\text{A}} (1 - p_{\text{A}})}{n_{\text{A}}} + \frac{p_{\text{B}} (1 - p_{\text{B}})}{n_{\text{B}}}}
$$
$$

では、例題を解きながら、具体的に検定の手順をみていきましょう。

#### [例]2つの母不適合品率の違いに関する検定と推定

 2つのラインで生産される自動車部品がある。各ラインからそれぞれ500個 サンプルを抜き取り検査したところ、Aラインでは10個、Bラインでは15個 の不適合品があった。ラインによって母不適合品率に違いがあるかどうか検討 せよ。

手順1 仮説の設定

帰無仮説  $H_0: P_A = P_B$ 

対立仮説  $H_1$ :  $P_A \neq P_B$ 

手順2 有意水準の設定

α=第1種の誤りを5%とする。

手順3 検定統計量の決定

$$
\alpha = \frac{1}{2} + \frac{1}{2} = \frac{1}{2} = \frac{
$$

とおくと、Zは標準正規分布をする。

 $p_A = \frac{x_A}{n_A}$  $rac{x_{A}}{n_{A}}$ ,  $p_{B} = \frac{x_{B}}{n_{B}}$ nB 、p=―  $x_{\rm A}$  +  $x_{\rm B}$  $n_A + n_B$ 

$$
\hat{\lambda} \pm Z \left( \frac{\alpha}{2} \right) \frac{\sqrt{\hat{\lambda}}}{\sqrt{n}} = 0.80 \pm 1.96 \frac{\sqrt{0.80}}{\sqrt{10}}
$$
  
\n
$$
\approx 0.80 \pm 0.554
$$
  
\n
$$
\downarrow 27
$$
、信頼区間は0.246~1.354  
\n
$$
\downarrow 27
$$
、信頼区間は0.246~1.354  
\n
$$
\frac{}{\sqrt{10}}
$$

≒0.80±0.554

よって、信頼区間は0.246~1.354

#### 4)2つの母不適合品数の違いに関する検定と推定

 $2$ つの母不適合数 $(\lambda_A, \lambda_B:$ 単位当たり欠点数)から、それぞれnA単位、 n<sub>B</sub>単位のサンプルを抜き取り検査したところ、nAでは不適合数の合計がTA、 n<sub>B</sub>では不適合数の合計がTBあった。このときに、2つの母不適合数λ、λB に違いがあるかどうかを検定する場合、検定の手順は次のようになります。

#### 手順1 仮説の設定

帰無仮説  $H_0: \lambda_A = \lambda_B$  対立仮説  $H_1: \lambda_A \neq \lambda_B$ 

#### 手順2 有意水準の設定

α=第1種の誤りを5%とします。

#### 手順3 検定統計量の決定

検定統計量の決定  
\n
$$
\hat{\lambda}_A = \frac{T_A}{n_A}, \quad \hat{\lambda}_B = \frac{T_B}{n_B}, \quad \hat{\lambda} = \frac{T_A + T_B}{n_A + n_B} \qquad \text{ } \geq \text{ } \neq \text{ } \leq \text{ } \leq \text{ }
$$

$$
\hat{\lambda}_{A} = \frac{T_{A}}{n_{A}}, \quad \hat{\lambda}_{B} = \frac{T_{B}}{n_{B}}, \quad \hat{\lambda} = \frac{T_{A} + T_{A}}{n_{A} + T_{A}}
$$
\n
$$
\text{Re}(E\hat{\kappa}E) = Z = \frac{\hat{\lambda}_{A} - \hat{\lambda}_{B}}{\sqrt{\hat{\lambda} \times (\frac{1}{n_{A}} + \frac{1}{n_{B}})}}
$$

とおくと、Zは標準正規分布をします。

#### 手順4 棄却域の設定

 $\lambda_A \neq \lambda_B$  → 両側検定

#### 手順5 検定統計値Z<sub>0</sub>の計算

手順6 判定

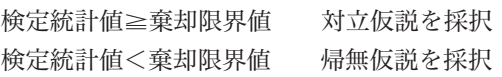

#### 手順7 母不適合品数の推定

点推定  $\hat{\lambda}_A - \hat{\lambda}_B$ 

信頼率95%の区間推定

$$
\widehat{\lambda}_{\scriptscriptstyle{A}}\!\!-\!\widehat{\lambda}_{\scriptscriptstyle{B}}\!\pm\! Z\,\Big(\,\frac{\alpha}{2}\,\Big)\!\sqrt{\frac{\widehat{\lambda}_{\scriptscriptstyle{A}}}{n_{\scriptscriptstyle{A}}}\!\!+\!\frac{\widehat{\lambda}_{\scriptscriptstyle{B}}}{n_{\scriptscriptstyle{B}}}}
$$

では、例題を解きながら、具体的に検定の手順をみていきましょう。

#### [例]2つの母不適合品数の違いに関する検定と推定

 ある会社には2つのA工場、B工場がある。A工場では過去1年間で災害が 15件、B工場では直近の10か月で24件発生した。工場によって災害発生件数 に違いがあるのかどうかを検定する。

#### 手順1 仮説の設定

帰無仮説  $H_0: \lambda_A = \lambda_B$ 

対立仮説  $H_1$ :  $\lambda_2 \neq \lambda_3$ 

 $\lambda_0$ =A工場の1か月当たりの災害件数

 $\lambda_B$ =B工場の1か月当たりの災害件数

#### 手順2 有意水準の設定

α=第1種の誤りを5%とする。

## 手順3 検定統計量の決定

$$
\hat{\lambda}_{A} = \frac{T_{A}}{n_{A}} = \frac{15}{12} = 1.25, \quad \hat{\lambda}_{B} = \frac{T_{B}}{n_{B}} = \frac{24}{10} = 2.40
$$
\n
$$
\hat{\lambda} = \frac{T_{A} + T_{B}}{n_{A} + n_{B}} = \frac{39}{22} = 1.773
$$
\n
$$
\text{Riemannian} \quad Z = \frac{\hat{\lambda}_{A} - \hat{\lambda}_{B}}{\sqrt{\hat{\lambda} \times (\frac{1}{n_{A}} + \frac{1}{n_{B}})}}
$$

とおくと、Zは標準正規分布をする。 手順4 棄却域の設定

> $\lambda_A \neq \lambda_B$  → 両側検定  $\alpha$  = 0.05のとき正規分布表より、棄却限界値 = ±1.960

(4)次の にあてはまるものを,選択肢からひとつ選べ。 検定の判定は

### 【選択肢】

- ア 有意となったので、回帰に意味がある
- イ 有意とならなかったので、回帰に意味がない

#### 正解 ア

(5)回帰直線の式を求めよ。

工解  $y = 60 + 7 x$ 

[問3] 回帰に関するデータ構造モデルは, *y* <sup>i</sup> =α+β *x* <sup>i</sup> +εi で表わされ る。αは常数(切片), βは母回帰係数を表している。また, 残差変量  $\varepsilon$  は正規母集団N(0、σ $^2$ )に従い,iが異なれば互いに独立な変量だと仮定 する。

10組のサンプルの統計量は,下記の通りである。

 $\bar{x}$  = 10, S<sub>*x*</sub>=100,  $\bar{y}$  = 60, S<sub>*x</sub>*=1700, S<sub>*x*y</sub>=400</sub> このとき. 次の設問(1)~(5)に答えよ。

(1)βの最小二乗法による推定値をbとするとき,bの値を求めよ。

(2)αの最小二乗法による推定値をaとするとき,aの値を求めよ。

(3)寄与率(決定係数)を求めよ。

(4)残差平方和SEを求めよ。

(5)残差標準偏差S<sub>a</sub>を求めよ。

正解 (1)4 (2)20 (3)0.94 (4)100 (5)3.54

相関分析・回帰分析4章

相関分析·回帰分析

4<br>章

(3)また,回帰直線 *y* =a+b *x* の切片に相当するaは ③ となる。

(4)回帰直線の寄与率は ④ となる。

(5)変数 *x* =3のとき, *y* の点推定は ⑤ と予想される。

### 【選択肢】

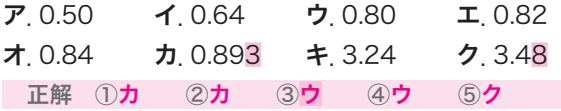

[問5] 残差の検討に関する次の文章において,空欄①~⑤にあてはまる最も 適切な語句を選択肢から選べ。ただし,各選択肢を複数回用いること はない。

 回帰分析で得られた回帰式がどの程度の精度かを表す指標として寄与率があ る。寄与率(R)は次の式で求められる。

 $R=\frac{\boxed{0}}{\boxed{2}}$  $\overline{v}$  $\overline{2}$ 

 残差に関しては次のことを検討する。「残差のゆがみを調べるために ③ をつくる「残差の時間的変化にクセがあるかどうかを調べるために「49」プ ロットをつくる」「残差と説明変数の関係を調べるために「5」をつくる」

#### 【選択肢】

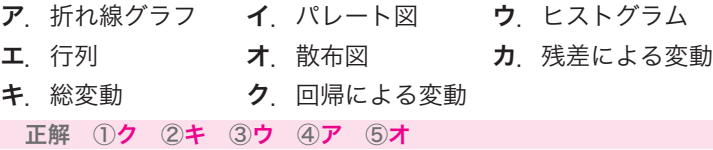

③: ~~分~~,*±* 
$$
\pm
$$
  $\frac{4900}{300}$   $\approx$  **16.33**

 $(9)$ : 総平方和= S<sub>T</sub>=7000

①~⑨の数値を表47分散分析表にあてはめると、次のようになる。

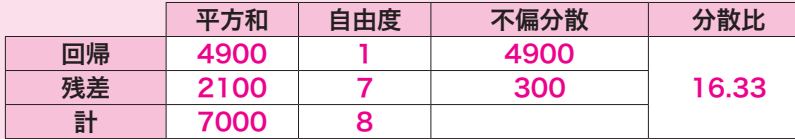

(2) 帰無仮説 H<sub>0</sub>:  $\beta = 0$  対立仮説 H<sub>1</sub>:  $\beta \neq 0$ 

- (3) F表より, ア. F(1, 7;0.05)=5.59
- (4) F<sub>0</sub>=16.33>F(1,7;0.05)=5.59 となり,

ア.有意となったので、回帰に意味がある となる。

(5) 回帰式を *y* =a+b *x* とすると,

 回帰係数b:b=― S*xy*  $\frac{S_{xy}}{S_x} = \frac{700}{100} = 7$  切片a :a= *y* の平均値-b×( *x* の平均値)  $=200-7\times20=60$ 

となり,回帰式は, *y* =60+7 *x* となる。

【問3】

(1) b =  $\frac{S_{xy}}{S_x}$ S<sub>*xy*</sub> である。よって, b = <mark>400</mark> = **4** となる。 (2)a= *y* −b× *x* である。よって,a=60-4×10=20 となる。 (3)寄与率=1- $\frac{S_E}{S_E}$  $\frac{S_E}{S_T} = \frac{S_R}{S_T}$  $\frac{S_R}{S_T}$ =R<sup>2</sup>(決定係数)  $R^2$ (決定係数) = r<sup>2</sup> (相関係数) R<sup>2</sup>(决定係数)<br>R<sup>2</sup>=  $\frac{(S_{xy})^2}{S_x \times S_y}$  $(S_{xy})^2$ S<sub>T</sub> S<sub>T</sub><br>定係数) = r<sup>2</sup>(相関係数<br><u>S<sub>x</sub>×S<sub>y</sub> = 100×1700</u>  $\frac{400\times400}{100\times1700}$ ≒0.94 となる。 (4)残差平方和SEは, (4)残差平万和S<sub>E</sub>は,<br>S<sub>E</sub>=S<sub>y</sub>−  $\frac{(S_{xy})^2}{S_x}$  $(S_{xy})^2$  $\frac{100 \times 1700}{(s_x^2)^2}$  = 1700 -  $\frac{400 \times 400}{100}$ 

(5)残差標準偏差s.は

$$
s_e = \sqrt{\frac{S_E}{n-2}} \quad \text{and} \quad \pm \supset \tau, s_e = \sqrt{\frac{100}{8}} = 3.54 \quad \text{and} \quad \epsilon \approx 3.54 \text{ and } \epsilon \approx 3.54 \text{ and } \epsilon \approx 3.54 \text{
$$

【問4】

**[同4]**<br>(1)*x* と *y* の相関係数 r の式は, r =  $\frac{S_{xy}}{\sqrt{S_x}\sqrt{S_y}}$  $S_{xy}$ √S*<sup>x</sup>* √S*<sup>y</sup>* S<sub>x</sub>= $\sum_{x}^{2} - \frac{(\sum_{x})^{2}}{n} = 197 - \frac{39 \times 39}{9}$  $\frac{39 \times 39}{9} = 28$ S<sub>*y*</sub> =  $\sum_{y}^{2} - \frac{(\sum_{y})^{2}}{n}$  = 224 -  $\frac{42 \times 42}{9}$  $\frac{42\times42}{9} = 28$  $S_{xy} = \sum x \cdot y \frac{1}{n}$  = 224 –<br> $\frac{(\Sigma_x)(\Sigma_y)}{n}$ *<sup>x</sup>*)(Σ*y*)  $\frac{1}{2}$ <br>( $\Sigma_y$ ) = 207 –  $\frac{39 \times 42}{9}$  $\frac{39 \times 42}{9} = 25$  $S_{xy} = \sum x \cdot y$ <br>r =  $\frac{25}{\sqrt{28}\sqrt{28}}$ 25 <sup>√</sup>28√<sup>28</sup> <sup>≒</sup>0.893 よって,正解はカ。 (2) b =  $\frac{S_{xy}}{S_x}$ S<sub>xy</sub> = <mark>25</mark> = **0.893** よって,正解は**カ。**<br>S<sub>x</sub> (3)a= *y* -0.893× *x* =4.67-0.893×4.33≒0.80 よって,正解はウ。 (4)寄与率は相関係数rの2乗なので, (4)奇与半は相関!<br>
r<sup>2</sup>=  $\frac{({\sf S}_{xy})^2}{{\sf S}_x {\sf X} {\sf S}_y}$  $(S_{xy})^2$ ほ相関係数 r の 2 <del>J</del><br><u>(S<sub>xy</sub> ) <sup>2</sup> = 25 × 25</u><br>S<sub>x</sub> × S<sub>y</sub> = 28 × 28 <u>25×25</u> ≒**0.80** よって,正解は**ウ**。<br>28×28 (5)*x* =3のとき, *y* =0.80+0.893×3≒3.48 よって,正解はク。  $(5)$   $x = 3$ のとき,  $y = 0.80 + 0.89$ <br>【問5】<br>①②寄与率= フ.回帰による変動<br>③残差のウ ヒストグラム(度数分布)

【問5】

ク.回帰による変動 キ.総変動

3残差のウヒストグラム(度数分布図)で、ゆがみなどの有無を確認します。 ④残差を時系列に並べて打点したア.折れ線グラフで,測定の順番による 影響を確認します。

⑤残差と説明変数( *x* )のオ.散布図で,そこに何らかの傾向がないかどう かを確認します。

と各因子のF表から読み取れる棄却限界値を比べます(それぞれの値 は次のとおり)。

 因子AのF表の値 :F(3、12;0.05)=3.49 因子BのF表の値 : F(2、12;0.05)=3.89 交互作用のF表の値:F(6、12;0.05)=3.00

今回の場合は、A、B因子、A×B交互作用の分散比の数値>F表の 値なので、「A、Bの水準間、交互作用A×Bに有意な差が見られる」 と判定します(有意水準5%)。

# (2)推定

(1)で分散分析を行った結果、因子A、因子B、交互作用A×Bは有意とな りましたので、AとBそれぞれ別に、各水準の母平均μを信頼度95%で推定 します。その手順は次のとおりです。

- 手順1 最適な組み合わせ条件を選定します。 特性値は大きい方がよいので、A<sub>2</sub>とB<sub>2</sub>の組み合わせを選びます。
- 手順2 最適条件での母平均を推定します。 今回は、A×Bが有意なので、最適条件A。B。において、 ①母平均のμの点推定を、次の式より求めます。

①母平均のμの点推定を、次の式より求め<br>  $\hat{\mu}(A_3B_2) = A_3B_2$ の平均値=  $\frac{21+22}{2}$  $\frac{21+22}{2} = 21.5$ 

②母平均のμの区間推定を信頼度95%で推定します。母平均の信頼 区間の幅を信頼率95%で次の式より求めます。

t ( $\phi_e$ , 0.05)  $\times \sqrt{\frac{V_e}{n_e}}$  $\rm n$   $_{\rm e}$ 

t ( $\phi_e$ , 0.05)  $\times \sqrt{\frac{V_e}{n_e}}$ <br>有効反復係数 n<sub>e</sub> =  $\frac{a b n}{(1+\phi_A+\phi_B+\phi_{AB})}$  ……田口の公式(ただし、 a:A水準数、b:B水準数、n:繰り返し数) <sub>有</sub><br><sub>2</sub> . A水準数、b : B水準数、<br>計算すると、n<sub>e</sub>=  $\frac{4 \times 3 \times 2}{12}$  $\frac{4\times3\times2}{12}=2$ t (12, 0.05)× $\sqrt{\frac{0.63}{2}}$  ≒ 2.179×0.561 ≒ 1.22

よって、最適条件A<sub>3</sub>B<sub>2</sub>での母平均は、20.28<μA3B2<22.72 と 区間推定されます(信頼率95%)。

# 6 調整型抜き取り検査

 調整型抜き取り検査とは、過去の検査の品質実績から合理的な検査を行うも のです。よい品質のロットであれば、検査を緩和(サンプル数を少なく)した り、逆に悪い品質のロットであれば検査を厳しく(サンプル数を多く)したりし て、そこから得られた実績を検査水準にフィードバックする抜き取り検査方式 です。

具体的には、その方法は、「JIS Z 9015-1」にて定められています。JIS Z 9015-1とは、ロットごとの検査に対する「AQL指標型抜き取り検査方式」と 呼ばれるものです。JIS Z 9015-1では、品質指標としてAQLを使用します。 AQLとは、Acceptable Quality Levelの略で、「合格品質水準」を意味します。 工程平均として十分だと考えられる不良率の上限や、合格することのできる最 低限の品質を指し、つまり、ロットの品質などに応じて、受け取り側が、検査 ま準を「なみ」「きつい」「ゆるい」と調整できる抜き取り検査方式です。

例を挙げながら説明します。まず、検査するロットサイズに従って、付表8 「サンプル文字」から、サンプルサイズ文字を探します。たとえばロットサイズ が 500個であれば、通常検査水準Ⅱの欄を見て、文字がH であることを確認 します(一般的用途としては、通常検査水準Ⅱを使用します。下の**表6.1**を参 照)。

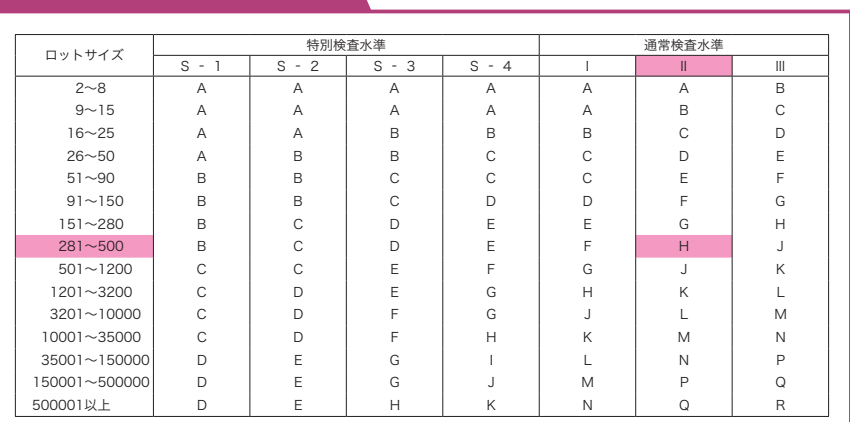

# 表6.1 サンプル文字

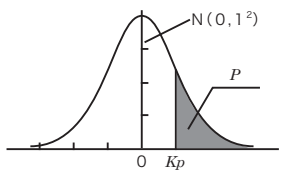

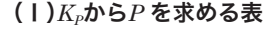

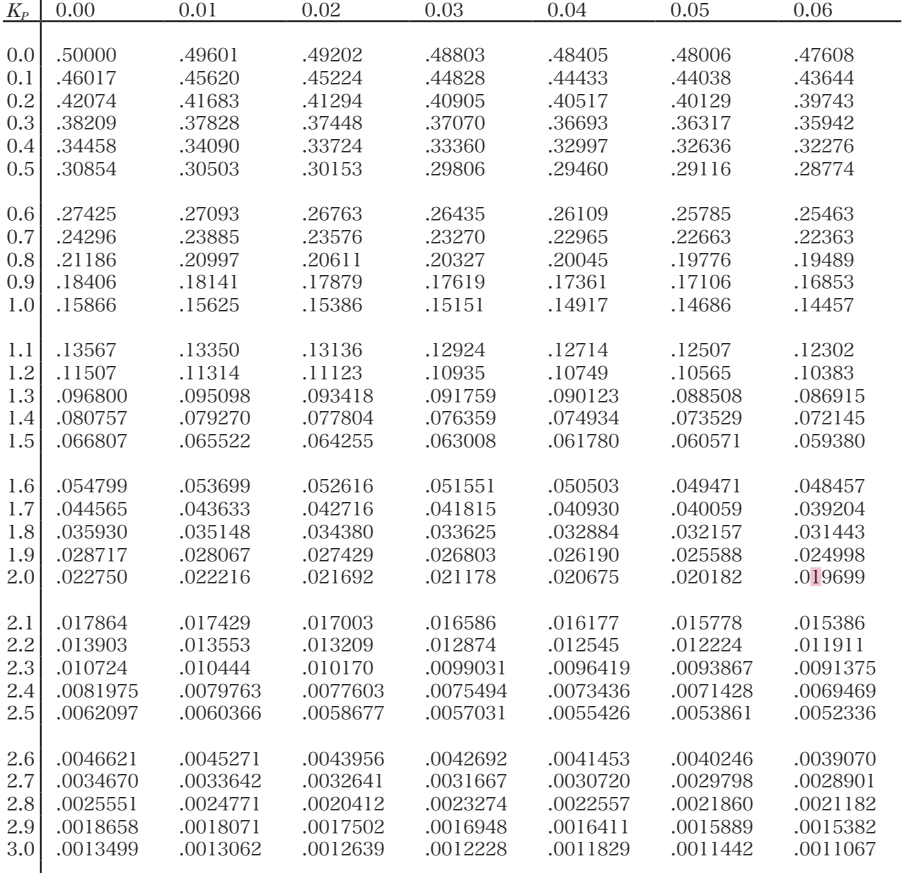

# (Ⅱ)*P* から*KP* を求める表

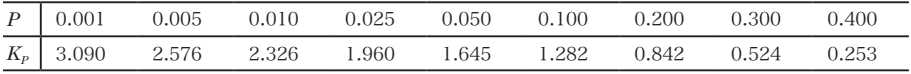